**Comfast Cf-Wu715n Usb Adapter Driver [UPD]**

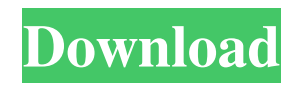

Comfast Cf-Wu715n Usb Adapter Driver Comfast cf-wu715n usb adapter driver download Comfast cf-wu715n usb adapter driver download Comfast cf-wu715n usb adapter driver download Comfast cf-wu715n usb adapter driver download Comfast cfwu715n usb adapter driver download Comfast cf-wu715n usb adapter driver download Comfast cf-wu715n usb adapter driver download Comfast cf-wu715n usb adapter driver download Comfast cf-wu715n usb adapter driver download Comfast cfwu715n usb adapter driver download Comfast cf-wu715n usb adapter driver download Comfast cf-wu715n usb adapter driver download Comfast cf-wu715n usb adapter driver download Comfast cf-wu715n usb adapter driver download Comfast cfwu715n usb adapter driver download Comfast cf-wu715n usb adapter driver download Comfast cf-wu715n usb adapter driver download Comfast cf-wu715n usb adapter driver download Comfast cf-wu715n usb adapter driver download Comfast cfwu715n usb adapter driver download Comfast cf-wu715n usb adapter driver download Comfast cf-wu715n usb adapter driver download Comfast cf-wu715n usb adapter driver download Comfast cf-wu715n usb adapter driver download Comfast cfwu715n usb adapter driver download Comfast cf-wu715n usb adapter driver download Comfast cf-wu715n usb adapter driver download Comfast cf-wu715n usb adapter driver download Comfast cf-wu715n usb adapter driver download Comfast cfwu715n usb adapter driver download Comfast cf-wu715n usb adapter driver download Comfast cf-wu715n usb adapter driver download Comfast cf-wu715n usb adapter driver download Comfast cf-wu715n usb adapter driver download Comfast cfwu715n usb adapter driver download Comfast cf-wu715n usb adapter driver download Comfast cf-wu715n usb adapter driver download Comfast cf-wu715n usb adapter driver download Comfast cf-

Comfast Cf-Wu715n Usb Adapter Driver. Comfast driver Windows 7 for CF-WU715N Wireless USB Adapter. Reviewed July 30, 2017. Comfast Cf-Wu715n Usb Adapter Driver. Review: Comfast Dual Band Wireless USB Adapter and Bluetooth Router. 1.2 item. Comfast Cf-Wu715n Usb Adapter Driver.COMFAST CF-WU715N 150Mbps Wireless dongle driver for Windows: for Windows 7. Drivers tab in windows 7. New drivers for COMFAST CF-WU715N 150Mbps Wireless dongle driver for windows 7 can be found on our website. Comfast Cf-Wu715n Usb Adapter Driver. Related Collections.O: Intermittent "TypeError: foo[...].iterator is not a function" I am running into an intermittent problem where I can't iterate through a JSON structure, and never get any more than one step to completion. The error I am getting is "TypeError: d.a.b.iterator is not a function". Here is my code JSON String { "1" : { "a": 3, "b": 7 }, "2" : { "a": 4, "b": 9 } } The Code var foo = JSON.parse(returnedJson); console.log(foo); for(var k in foo){ var v = foo[k]; console.log(v); } A: It looks like JSON.parse() returns an object where all properties are strings, and you're trying to iterate over the properties of an object. Try this: for (var k in foo) { var v = foo[k]; console.log(v); } The error you're getting is because of the... you used to slice out the object from foo. The... specifies that 82138339de

[https://ocsupplies.com.au/wp-content/uploads/2022/06/Meeruthiya\\_Gangsters\\_Movie\\_Download\\_In\\_720p\\_Torrent.pdf](https://ocsupplies.com.au/wp-content/uploads/2022/06/Meeruthiya_Gangsters_Movie_Download_In_720p_Torrent.pdf) [https://pzn.by/wp-content/uploads/2022/06/downloadsaddleuptimetoridefullversion\\_link.pdf](https://pzn.by/wp-content/uploads/2022/06/downloadsaddleuptimetoridefullversion_link.pdf) [http://gc.pknowledge.eu/wp-content/uploads/2022/06/Dota\\_2\\_Mouse\\_Pointer\\_Download\\_For\\_Windows.pdf](http://gc.pknowledge.eu/wp-content/uploads/2022/06/Dota_2_Mouse_Pointer_Download_For_Windows.pdf) [https://concussionprofessionals.com/wp](https://concussionprofessionals.com/wp-content/uploads/2022/06/SARDU_Multiboot_Creator_Portable_v322_Pro_Portable.pdf)[content/uploads/2022/06/SARDU\\_Multiboot\\_Creator\\_Portable\\_v322\\_Pro\\_Portable.pdf](https://concussionprofessionals.com/wp-content/uploads/2022/06/SARDU_Multiboot_Creator_Portable_v322_Pro_Portable.pdf) <https://shumsk.info/advert/solidsquad-solidworks-2010-2011-2012-crack-hot-only/> <https://otelgazetesi.com/advert/stardock-object-desktop-full-271-extra-quality/> <https://coolbreezebeverages.com/wp-content/uploads/2022/06/marnek.pdf> <http://www.giffa.ru/who/sage-100c-immobilisations-v6-00-torrent/> [https://blagik.com/wp-content/uploads/2022/06/Windows\\_8\\_Pro\\_Build\\_9200\\_32bit\\_Activatortorrent\\_Hit.pdf](https://blagik.com/wp-content/uploads/2022/06/Windows_8_Pro_Build_9200_32bit_Activatortorrent_Hit.pdf) [http://quitoscana.it/wp-content/uploads/2022/06/Prezi\\_Desktop\\_v4\\_Crack\\_Portable\\_FixedAmULet.pdf](http://quitoscana.it/wp-content/uploads/2022/06/Prezi_Desktop_v4_Crack_Portable_FixedAmULet.pdf)